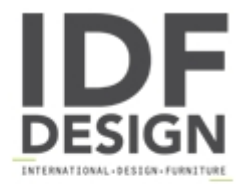

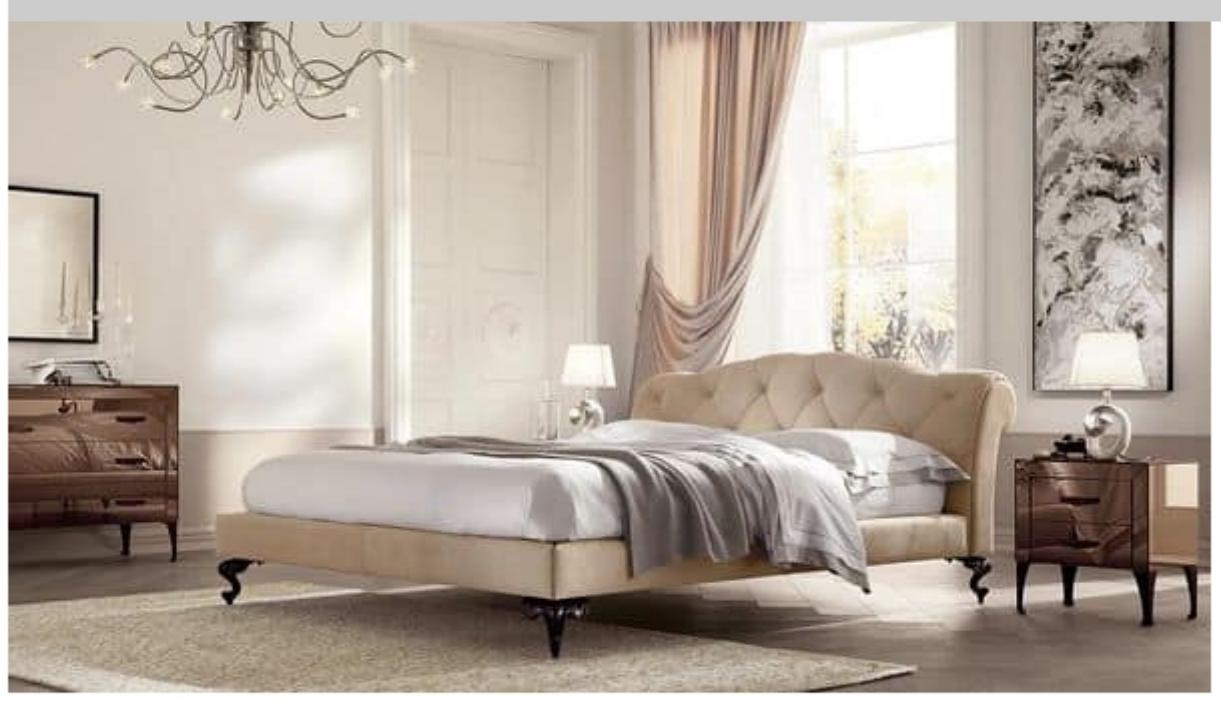

## George low bed

Bed with multilayer-wood headboard. Padded nonremovable capitobbé-quilted upholstery, wrapped around to the back of the headboard. Padded and upholstered solidwood bed frame (entirely removable cover). Customizable fabric upholstery, leather or nabuk. Bed frame with hand-rubbed die-casted aluminium feet. This item fits perfectly in the centre of a room. Bedstead not included.

Also available for 140x200; 200x200 cm bedstead. For prices and different dimensions please contact our company.

Produced by

**Cantori Spa** via Della Sbrozzola 16 60021 Camerano (Ancona) Italy

Phone: +39 071 730051 Fax: +39 071 7300501 E-mail: info@cantori.it Website: http://www.cantori.it

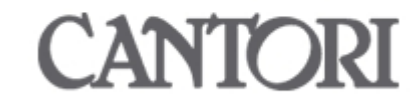